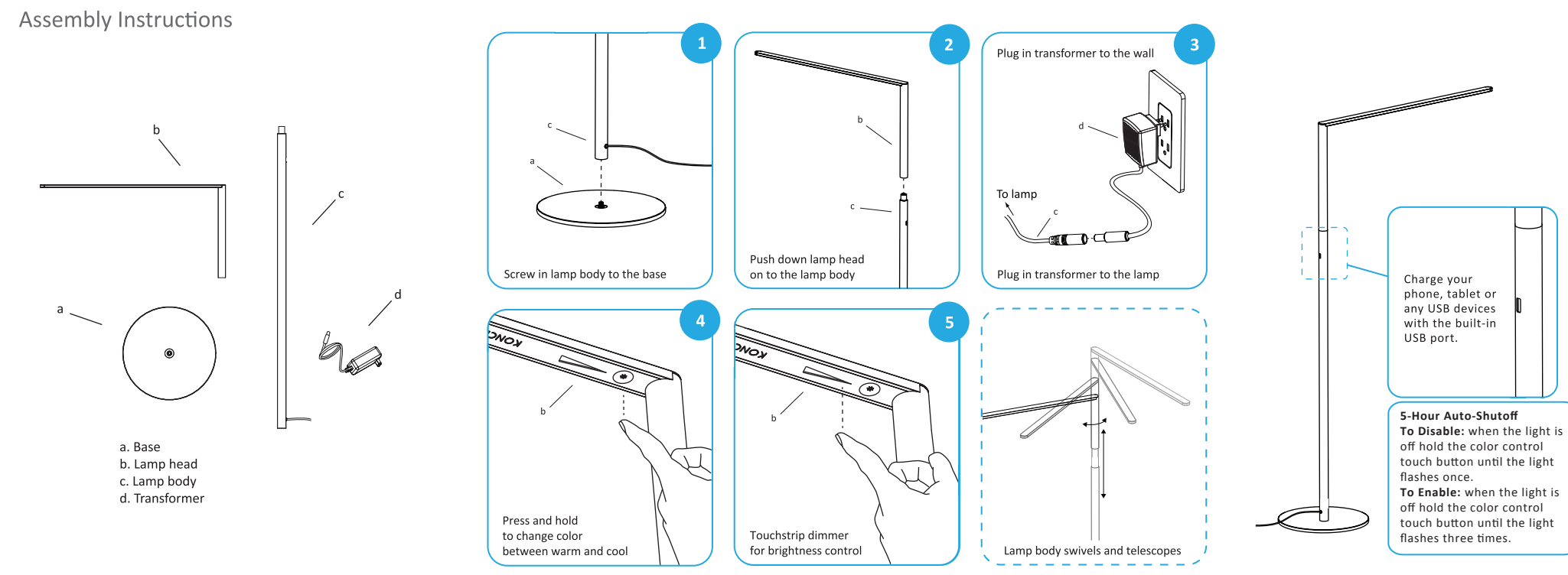

## LADY7 FLOOR

## **KONCEPT**